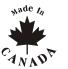

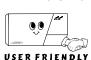

#### **SOFTWARE VERSION 3.10**

#### CONTROL PANEL RESET:

Installer lock must be unlocked.

(Address **058**: enter any value other than 147)

#### Power down reset

- (1) Remove battery and AC to power down the unit.
- (2) Connect a jumper between "reset jumper" pins.
- (3) Connect AC then the battery.
- (4) Wait 10 seconds.
- (5) Remove jumper.

#### KEYPAD TROUBLE DISPLAY

#### Kev "ON" =

- [1] No battery/low voltage
- Power failure
- [4] Bell disconnect
- Communicator report failure [8]
  - Timer loss\*
- [9]
- Tamper or zone wiring failure [10] Telephone line failure
- Maximum bell current [6] Max auxiliary current
- [11] Fire loop trouble
- To clear timer loss trouble, see Key Access Programming [MEM]. Press [CLEAR] to clear troubles.

Factory default installer and master codes will be reinstated. Values entered at addresses 008-043, 062-126 and 300-527 as well as all user codes, will be erased ([2ND] [2ND]). Programmed values of all other addresses do not change.

### **HEXA PROGRAMMING:**

All digits from 0 to F are valid. Values are programmed into memory locations from address 000 to 043 and from address 300 to 527.

- 1) Press [ENTER] + installer code.
- 2) [ENTER] will flash (programming mode).
- 3) Enter 3 digit memory address.
- 4) Current value will be displayed on keypad.
- 5) Enter 2 digit data.
- 6) Go to step 3 for next address.

To exit programming mode, press [CLEAR].

#### Dialer circuit is patent pending.

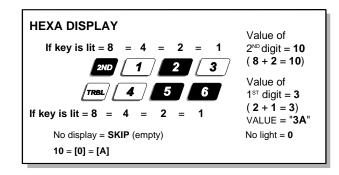

### STREAMLINED SECTION PROGRAMMING

Can be used to program sections 00 to 67. (addresses 000 to 043 and 300 to 527)

Press [ENTER], installer code, and [7]. ([2ND] and [ENTER] keys alternately flash.)

Enter a 2-digit section number, followed by 8 digits to program that section (confirmation beep). Data will be saved automatically and the software advances to the next programming section. To exit programming mode press [CLEAR].

### **INSTALLER CODE:** (reset code **747474**)

(addresses 000, 001, 002)

**SECTION 00** 

Full access to programming, except access codes. (addresses 127-299) No access to arming/disarming. Can be used to modify installer code. Use only numeric keys from [1] to [10]. (key [10] = 0)

#### PANEL ANSWER OPTIONS:

(address **003**)

**SECTION 00** 

First digit disables "Answering Machine Override" (key [2ND] or key [1]), or determines period of time between first and second call (see table below). Second digit determines number of rings required before panel will answer. If [2ND][2ND] is entered, panel will not answer. (Default value is [2ND] [8].)

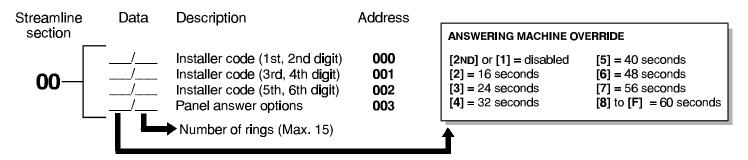

Streamline Data Description Address section

Panel identifier (1st, 2nd digit)
Panel identifier (3rd, 4th digit)
Panel identifier (3rd, 4th digit)
Pc password (1st, 2nd digit)
Pc password (3rd, 4th digit)
Pc password (3rd, 4th digit)
Pc password (3rd, 4th digit)
Pc password (3rd, 4th digit)

### TELEPHONE AND ACCOUNT NUMBERS: (reset empty)

If only one central station phone number is used, program the same number for telephone number 1 and 2.

[10] = the number "0" [BYP] = switch from pulse to tone while dialing

[11] = \* [MEM] = pause 4 seconds
[12] = # [TRBL] = end of number

### COMPUTER TELEPHONE NUMBER: (View at addresses 008 to 015.)

Streamline section Streamline section  $02 \frac{1}{2} \frac{1}{3} \frac{1}{4} \frac{1}{5} \frac{1}{6} \frac{1}{7} \frac{1}{8} \frac{03}{9} \frac{1}{10} \frac{1}{11} \frac{1}{12} \frac{1}{13} \frac{1}{14} \frac{1}{15} \frac{1}{16}$ 

Press [TRBL] to end phone number if less than 16 digits are programmed.

### CENTRAL STATION TELEPHONE NUMBER 1: (View at addresses 016 to 023.)

Streamline section Streamline section  $04 \frac{1}{2} \frac{1}{3} \frac{1}{4} \frac{1}{5} \frac{1}{6} \frac{1}{7} \frac{1}{8} \frac{05}{9} \frac{1}{10} \frac{1}{11} \frac{1}{12} \frac{1}{13} \frac{1}{14} \frac{1}{15} \frac{1}{16}$ 

Press [TRBL] to end phone number if less than 16 digits are programmed.

# **CENTRAL STATION TELEPHONE NUMBER 2:** (View at addresses **024** to **031**.) Streamline Streamline

 Press [TRBL] to end phone number if less than 16 digits are programmed.

### ACCOUNT "A" AND "B": (View at addresses 032 to 035.)

5 6 7 8

For 3 digit account numbers, enter "skip" ([2ND]) as first digit.

If only one account number is required, the same number must be entered for both account "A" and "B".

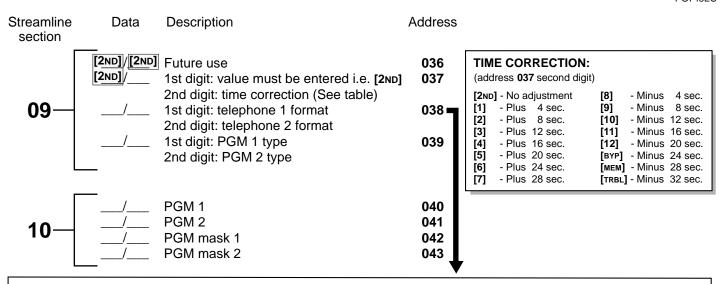

### COMMUNICATOR FORMATS

Key

[2ND] = ADEMCO slow (1400Hz, 1900Hz, 10bps) [6] = RADIONICS with PARITY (1400Hz, 40bps)

[1] = (1400Hz, 1800Hz, 10bps) [7] = RADIONICS with PARITY (2300Hz, 40bps)

[2] = SILENT KNIGHT fast (1400Hz, 1900Hz, 20bps) [8] = ADEMCO express

[3] = SESCOA (2300Hz, 1800Hz, 20bps) [9] = ADEMCO contact ID (programmable codes)

[4] = RADIONICS (40bps with 1400Hz handshake) [10] = ADEMCO contact ID (all codes)

[5] = RADIONICS (40bps with 2300Hz handshake) [TRBL] = DTMF - no handshake (personal dialing)

#### PROGRAMMABLE CONTACT ID EVENT CODES

All addresses from **300** to **527** (sections **11** to **67**) programmed with values other than **[2ND]** [**2ND]** will report the contact ID codes corresponding to the values programmed. Values to be programmed should be selected from this table.

| CID  | REPORTING CODE AUXILIARY ALARM FIRE ALARM FIRE SMOKE COMBUSTION WATER FLOW HEAT PULLSTATION DUCT FLAME NEAR ALARM PANIC ALARM DURESS SILENT PANIC AUDIBLE PANIC BURGLARY PERIMETER BURG. INTERIOR BURG. 24HR BURGLARY BURGLARY OUTDOOR BURGLARY TAMPER BURGLARY NEAR ALARM GENERAL ALARM 24 HOUR AUX GAS DETECTED REFRIGERATION LOSS OF HEAT WATER LEAKAGE FOIL BREAK ALARM DAY TROUBLE ALARM LOW GAS LEVEL HIGH TEMPERATURE LOSS AIR FLOW | PROG. VALUE    | CID  |                           | PROG. VALUE  |
|------|----------------------------------------------------------------------------------------------------|----------------|------|---------------------------|--------------|
| 100: | AUXILIARY ALARM                                                                                                    | [2ND] / [1]    | 300: | SYSTEM TROUBLE            | [2] / [2]    |
| 110: | FIRE ALARM                                                                                                    | [ZND] / [Z]    | 301: | AC LOSS                   | [2] / [3]    |
| 111: | FIKE SMUKE                                                                                                    | [ZND] / [3]    | 302  | LOW SYSTEM BATTERY        | [2] / [4]    |
| 112: | COMBOSTION                                                                                                    | [ZND] / [4]    | 305: | SYSTEM RESET              | [2] / [5]    |
| 113  | WATER FLOW                                                                                                    | [2ND] / [5]    | 306: | PROGRAM CHANGED           | [2] / [6]    |
| 114: | HEAI                                                                                                    | [ZND] / [O]    | 309: | BATTERY TEST FAIL         | [2] / [7]    |
| 115: | PULLSTATION                                                                                                    | [2ND] / [/]    | 320: | SOUNDER/RELAY TROUBLE     | [2] / [8]    |
| 116: | DUCT                                                                                                    | [ZND] / [8]    | 321: | BELL 1 TROUBLE            | [2] / [9]    |
| 117: | FLAME                                                                                                    | [2ND] / [9]    | 323: | ALARM RELAY TROUBLE       | [2] / [10]   |
| 118: | NEAR ALARM                                                                                                    | [ZND] / [10]   | 350: |                           | [2] / [11]   |
| 120: | PANIC ALARM                                                                                                    | [ZND] / [11]   | 351: |                           | [2] / [12]   |
| 121: | DURESS                                                                                                    | [ZND] / [12]   | 354: | FAIL TO COMMUNICATE       | [2] / [BYP]  |
| 122: | SILENT PANIC                                                                                                    | [2ND] / [BYP]  | 370: | PROTECTION LOOP TROUBLE   | [2] / [MEM]  |
| 123: | AUDIBLE PANIC                                                                                                    | [2ND] / [MEM]  | 371: |                           | [2] / [TRBL] |
| 130: | BURGLARY                                                                                                    | [ZND] / [TRBL] | 372: | PROTECTION LOOP SHORT     | [3] / [2ND]  |
| 131: | PERIMETER BURG.                                                                                                    | [1] / [2ND]    | 373: | FIRE LOOP TROUBLE         | [3] / [1]    |
| 132: | INTERIOR BURG.                                                                                                    | [1] / [1]      | 382: | SENSOR TROUBLE            | [3] / [2]    |
| 133: | 24HR BURGLARY                                                                                                    | [1] / [2]      | 383: | SENSOR TAMPER             | [3] / [3]    |
| 136: | BURGLARY OUTDOOR                                                                                                    | [1] / [3]      | 400: | OPEN/CLOSE                | [3] / [4]    |
| 137: | BURGLARY TAMPER                                                                                                    | [1] / [4]      | 401: | OPEN/CLOSE BY USER #      | [3] / [5]    |
| 138: | BURGLARY NEAR ALARM                                                                                                    | [1] / [5]      | 402: | GROUP OPEN/CLOSE          | [3] / [6]    |
| 140: | GENERAL ALARM                                                                                                    | [1] / [6]      | 403: | AUTOMATIC OPENING/CLOSING | [3] / [7]    |
| 150: | 24 HOUR AUX                                                                                                    | [1] / [7]      | 404: | LATE TO OPEN/CLOSE        | [3] / [8]    |
| 151: | GAS DETECTED                                                                                                    | [1] / [8]      | 407: | REMOTE ARM DOWNLOAD       | [3] / [9]    |
| 152: | REFRIGERATION                                                                                                    | [1] / [9]      | 410: | REMOTE ACCESS             | [3] / [10]   |
| 153: | LOSS OF HEAT                                                                                                    | [1] / [10]     | 441: |                           | [3] / [11]   |
| 154: | WATER LEAKAGE                                                                                                    | [1] / [11]     | 570: | BYPASS                    | [3] / [12]   |
| 155: | FOIL BREAK ALARM                                                                                                    | [1] / [12]     | 572: | 24 HOUR ZONE BYPASS       | [3] / [BYP]  |
| 156: | DAY TROUBLE ALARM                                                                                                    | [1] / [BYP]    | 573: | BURGLARY BYPASS #         | [3] / [MEM]  |
| 157: | LOW GAS LEVEL                                                                                                    | [1] / [мем]    | 574: |                           | [3] / [TRBL] |
| 158: | HIGH TEMPERATURE                                                                                                    | [1] / [TRBL]   | 601: | MANUAL TEST               | [4] / [2ND]  |
| 159: | LOW TEMPERATURE                                                                                                    | [2] / [2ND]    | 602: |                           | [4] / [1]    |
| 161: | LOSS AIR FLOW                                                                                                    | [2] / [1]      | 625: | TIME/DATE RESET           | [4] / [2]    |
|      |                                                                                                    |                |      |                           |              |

### REPORTING CODES: (reset code = "empty" [2ND] [2ND])

All digits from [1] to [F] are valid. Enter [2ND] (skip) = digit will not be reported except for contact I.D. programmable codes. For single digit reporting enter "skip" ([2ND]) as first digit.

If CONTACT I.D. format (all codes) is selected, addresses 300 to 527 (sections 11 to 67) do not have to be programmed. (Select Contact I.D (all codes) - key [10] for both central station numbers at section 09 - address 038.)

### **ARMING** (closing) **CODES**:

| Streamline section | Data | Description                                                  | Address                  |
|--------------------|------|--------------------------------------------------------------|--------------------------|
| 11-                |      | Auto / Espload<br>Master<br>User code 1<br>User code 2       | 300<br>301<br>302<br>303 |
| 12-                |      | User code 3<br>User code 4<br>User code 5<br>User code 6     | 304<br>305<br>306<br>307 |
| 13—                |      | User code 7<br>User code 8<br>User code 9<br>User code 10    | 308<br>309<br>310<br>311 |
| 14-                |      | User code 11<br>User code 12<br>User code 13<br>User code 14 | 312<br>313<br>314<br>315 |
| 15—                |      | User code 15<br>User code 16<br>User code 17<br>User code 18 | 316<br>317<br>318<br>319 |
| 16-                |      | User code 19<br>User code 20<br>User code 21<br>User code 22 | 320<br>321<br>322<br>323 |
| 17-                |      | User code 23<br>User code 24<br>User code 25<br>User code 26 | 324<br>325<br>326<br>327 |

| Streamline section | Data        | Description                                                  | Address                  |
|--------------------|-------------|--------------------------------------------------------------|--------------------------|
| 18—                |             | User code 27<br>User code 28<br>User code 29<br>User code 30 | 328<br>329<br>330<br>331 |
| 19—                | /<br>/<br>/ | User code 31<br>User code 32<br>User code 33<br>User code 34 | 332<br>333<br>334<br>335 |
| 20-                |             | User code 35<br>User code 36<br>User code 37<br>User code 38 | 336<br>337<br>338<br>339 |
| 21-                |             | User code 39<br>User code 40<br>User code 41<br>User code 42 | 340<br>341<br>342<br>343 |
| 22-                |             | User code 43<br>User code 44<br>User code 45<br>User code 46 | 344<br>345<br>346<br>347 |
| 23-                |             | User code 47<br>User code 48 /<br>(Duress)                   | 348<br>349               |
|                    | 200         | r - 9                                                        |                          |

### REPORTING CODES: (reset code "empty")

#### **DISARMING** (opening) **CODES**: Data Streamline Description Address Streamline Data Description Address section section See previous page User code 25 376 User code 26 377 23 30 **Espload** 350 User code 27 378 Master 351 User code 28 379 User code 29 User code 1 352 380 User code 2 353 User code 30 381 24 31 User code 3 User code 31 382 354 User code 4 355 User code 32 383 356 User code 5 User code 33 384 User code 6 357 User code 34 385 25 32 User code 7 358 User code 35 386 User code 8 359 User code 36 387 User code 9 360 User code 37 388 User code 10 361 User code 38 389 26 33 User code 11 362 User code 39 390 User code 12 363 User code 40 391 User code 13 364 User code 41 392 User code 14 365 User code 42 393 27 34 User code 15 366 User code 43 394 User code 16 367 User code 44 395 User code 17 368 User code 45 396 369 User code 18 User code 46 397 35 28 User code 19 370 User code 47 398 User code 20 371 User code 48 / 399 (Duress) User code 21 372 User code 22 373 29 User code 23 374 User code 24 375 S

| ALARM CODES ZONE 1 TO 12: |             |                                             | ALARM CODES ZONE 13 TO 24:             |                    |      |                                                            |                          |  |  |
|---------------------------|-------------|---------------------------------------------|----------------------------------------|--------------------|------|------------------------------------------------------------|--------------------------|--|--|
| Streamline section        | Data        | Description                                 | Address                                | Streamline section | Data | Description                                                | Address                  |  |  |
| 36-                       | /<br>/<br>/ | Zone 1<br>Zone 2<br>Zone 3 (fire)<br>Zone 4 | 400<br>401<br>402 (see add. 100<br>403 | , 39—              |      | Zone 13 Keypad 1<br>Zone 14 Keypad 2<br>Zone 15<br>Zone 16 |                          |  |  |
| 37—                       | /<br>/<br>/ | Zone 5<br>Zone 6<br>Zone 7<br>Zone 8        | 404<br>405<br>406<br>407               | 40—                |      | Zone 17<br>Zone 18<br>Zone 19<br>Zone 20                   | 416<br>417<br>418<br>419 |  |  |
| 38-                       | /<br>/<br>/ | Zone 9<br>Zone 10<br>Zone 11<br>Zone 12     | 408<br>409<br>410<br>411<br>- 5 -      | 41-                |      | Zone 21<br>Zone 22<br>Zone 23<br>Zone 24                   | 420<br>421<br>422<br>423 |  |  |

### REPORTING CODES: (reset code "empty")

#### **ZONE 1 TO 12 RESTORE CODES:**

#### **ZONE 13 TO 24 RESTORE CODES:**

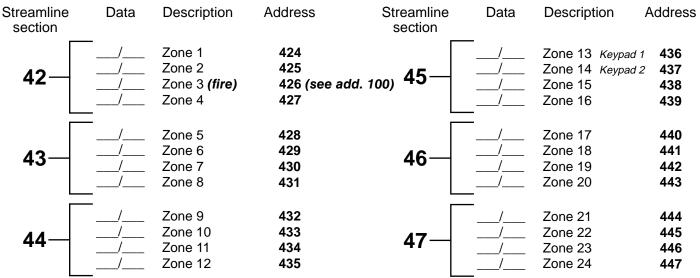

#### **ZONE 1 TO 12 SHUTDOWN CODES:**

#### **ZONE 13 TO 24 SHUTDOWN CODES:**

| ZONE I IO          | 12 31101    | DOWN COD                                | LO.                      | 2011L 13 10 24 3110 1 DOWN CODES. |      |                                                            |                          |  |  |
|--------------------|-------------|-----------------------------------------|--------------------------|-----------------------------------|------|------------------------------------------------------------|--------------------------|--|--|
| Streamline section | Data        | Description                             | Address                  | Streamline section                | Data | Description                                                | Address                  |  |  |
| 48-                |             | Zone 1<br>Zone 2<br>Zone 3<br>Zone 4    | 448<br>449<br>450<br>451 | 51—                               |      | Zone 13 Keypad 1<br>Zone 14 Keypad 2<br>Zone 15<br>Zone 16 |                          |  |  |
| 49—                | /<br>/<br>/ | Zone 5<br>Zone 6<br>Zone 7<br>Zone 8    | 452<br>453<br>454<br>455 | 52—                               |      | Zone 17<br>Zone 18<br>Zone 19<br>Zone 20                   | 464<br>465<br>466<br>467 |  |  |
| 50-                |             | Zone 9<br>Zone 10<br>Zone 11<br>Zone 12 | 456<br>457<br>458<br>459 | 53—                               |      | Zone 21<br>Zone 22<br>Zone 23<br>Zone 24                   | 468<br>469<br>470<br>471 |  |  |

#### **TAMPER 1 TO 12 TROUBLE CODES:**

#### **TAMPER 13 TO 24 TROUBLE CODES:**

| .,                 |      |                                                 |                          | =                  |      |                                                  |                          |  |  |
|--------------------|------|-------------------------------------------------|--------------------------|--------------------|------|--------------------------------------------------|--------------------------|--|--|
| Streamline section | Data | Description                                     | Address                  | Streamline section | Data | Description                                      | Address                  |  |  |
| 54—                |      | Tamper 1<br>Tamper 2<br>Tamper 3<br>Tamper 4    | 472<br>473<br>474<br>475 | 57—                |      | Tamper 13<br>Tamper 14<br>Tamper 15<br>Tamper 16 | 484<br>485<br>486<br>487 |  |  |
| 55—                |      | Tamper 5<br>Tamper 6<br>Tamper 7<br>Tamper 8    | 476<br>477<br>478<br>479 | 58—                |      | Tamper 17<br>Tamper 18<br>Tamper 19<br>Tamper 20 | 488<br>489<br>490<br>491 |  |  |
| 56—                |      | Tamper 9<br>Tamper 10<br>Tamper 11<br>Tamper 12 | 480<br>481<br>482<br>483 | 59—                |      | Tamper 21<br>Tamper 22<br>Tamper 23<br>Tamper 24 | 492<br>493<br>494<br>495 |  |  |

### REPORTING CODES: (reset code "empty")

#### **TROUBLE CODES:**

| Streamline section | Data        | Description                                                                                               | Address                  | Streamline section | Data                       | Description                                                 | Address                  |
|--------------------|-------------|----------------------------------------------------------------------------------------------------|--------------------------|--------------------|----------------------------|-------------------------------------------------------------|--------------------------|
| 60—                | /<br>/<br>/ | Max. auxiliary current Bell disconnect / max. bell current Battery disconnect / low voltage Power failure | 496<br>497<br>498<br>499 | 61—                | [2ND]/[2ND]<br>[2ND]/[2ND] | Fire loop trouble<br>Timer loss<br>Future use<br>Future use | 500<br>501<br>502<br>503 |

#### TROUBLE RESTORE CODES:

| Streamline section | Data | Description A                                                                                     | Address                  | Streamline section | Data        | Description                                                                           | Address                  |
|--------------------|------|---------------------------------------------------------------------------------------------------|--------------------------|--------------------|-------------|---------------------------------------------------------------------------------------|--------------------------|
| 62—                | /    | Max. auxiliary current<br>Bell disconnect<br>Battery disconnect /<br>low voltage<br>Power failure | 504<br>505<br>506<br>507 | 63—                | /<br>/<br>/ | Fire loop trouble<br>Timer programmed<br>Tamper / wiring fault<br>TLM trouble restore | 508<br>509<br>510<br>511 |

#### **SPECIAL CODES:**

| Streamline section | Data        | Description                                                    | n Address Streamling<br>section |     | Data                                      | Description                                                    | Address                  |
|--------------------|-------------|----------------------------------------------------------------|---------------------------------|-----|-------------------------------------------|----------------------------------------------------------------|--------------------------|
| 64—                | /<br>/<br>/ | Test report<br>Panic 1<br>Panic 2<br>Panic 3                   | 512<br>513<br>514<br>515        | 66— | [2ND]/[2ND]<br>[2ND]/[2ND]<br>[2ND]/[2ND] | Duress<br>Future use<br>Future use<br>Future use               | 520<br>521<br>522<br>523 |
| 65—                |             | Late to close<br>No movement<br>Partial arming<br>Recent close | 516<br>517<br>518<br>519        | 67— | /                                         | Log-in (Espload)<br>Program change<br>Future use<br>Future use | 524<br>525<br>526<br>527 |

### **DECIMAL PROGRAMMING**

#### 3 Digit Decimal Value Programming

Used to program addresses **044** to **061**. Values entered must contain 3 digits between "000" and "255". ([10] = 0)

**DECIMAL VALUE DISPLAY** 

If key is lit = 8 = 4 = 2 = 1

TRBL 4 5

2ND | 1 || 2 ||

Total value (57)

3 (8 + 1 + 32

+ 16 = 57

No light = 0

#### Decimal value programming:

- 1) Press [ENTER] + installer code. ([ENTER] key will flash.)
- 2) Enter 3 digit address (044 to 061).
- 3) Current value will be displayed on keypad. ■
- 4) Enter 3 digit DECIMAL value.
- 5) Repeat from step 2 onward for next address.

To exit programming mode press [CLEAR].

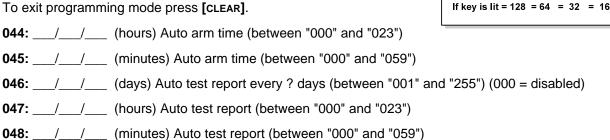

### **DECIMAL PROGRAMMING**

| 049:/                         | (seconds) Exit delay (factory default 60 seconds)                                                                                                    |
|-------------------------------|----------------------------------------------------------------------------------------------------|
| 050:/                         | (seconds) Entry delay 1 (factory default 45 seconds)                                                                                                    |
| 051:/                         | (seconds) Entry delay 2 (factory default 45 seconds)                                                                                                    |
| 052://                        | (minutes) Bell cut-off time (factory default 5 minutes)                                                                                                    |
| 053://                        | ( x 15 mSec.) Zone speed (factory default 600 mSec.)                                                                                                    |
| 054:/                         | (minutes) Power failure report delay (factory default 30 minutes) (000 = disabled)                                                                                                    |
| 055://                        | ( x 15 minutes) "No movement" report time (factory default 8 hours) (000 = disabled)                                                                                                  |
| 056://                        | PGM timer setting (001 to 127 for seconds and 129 to 255 for minutes) (factory default <b>5</b> seconds Add 128 to desired value in minutes (i.e. for 5 minutes: enter 5 + 128 = 133) |
| 057:/                         | Intellizone delay (in seconds, minimum = 10 seconds) (factory default 48 seconds)                                                                                                    |
| 058:/                         | Installer code lock (147 = locked, 000 = unlocked)                                                                                                    |
| 059:/                         | (seconds) Programmable delay before alarm transmission (5 to 63 seconds) (000 = disabled)                                                                                             |
| 060:/                         | (seconds) Recent closing delay (000 = disabled)                                                                                                    |
| <b>061:</b> [2ND]/[2ND]/[2ND] | Future Use                                                                                                    |

### FEATURE SELECT PROGRAMMING

Addresses **062-126.** "ON"/"OFF" status of the key lights determines feature selection. In programming mode, enter 3 digit memory address (**062** to **126**). To save entries, press [ENTER]. To exit programming mode press [CLEAR]. Reset = "OFF" for addresses **062** to **126**.

|      |                                            |     | СО     | DE     | PRI    | OR     | ITY    |        |           |        |           |           |        |        |        |        |
|------|--------------------------------------------|-----|--------|--------|--------|--------|--------|--------|-----------|--------|-----------|-----------|--------|--------|--------|--------|
|      | KEY SELECT: [1]                            | [2] | [3]    | [4]    | [5]    | [6]    | [7]    | [8]    | [9]       | [10]   | [11]      | [12]      | [BYP]  | [MEM]  | [TRBL] | [2ND]  |
| 062: | User #: 1 SYSTEM "A" / STAY                | 2   | 3      | 4      | 5      | 6      | 7      | 8      | 9         | 10     | <b>11</b> | 12        | 13     | 14<br> | 15<br> | 16<br> |
| 064: | User #: 17 SYSTEM "A" / STAY               | 18  | 19     | 20     | 21     | 22<br> | 23<br> | 24<br> | 25<br>    | 26<br> | 27<br>    | 28        | 29<br> | 30     | 31     | 32<br> |
| 066: | User #: 33 SYSTEM "A" / STAY               | 34  | 35<br> | 36<br> | 37<br> | 38     | 39<br> | 40<br> | <b>41</b> | 42<br> | 43<br>    | <b>44</b> | 45<br> | 46<br> | 47<br> | 48<br> |
| 068: | User #: 1 SYSTEM "B" / AWAY                | 2   | 3      | 4      | 5      | 6      | 7      | 8      | 9         | 10     | 11        | 12        | 13     | 14<br> | 15<br> | 16<br> |
| 070: | User #: 17 SYSTEM "B" / AWAY               | 18  | 19<br> | 20     | 21     | 22     | 23<br> | 24     | 25<br>    | 26<br> | 27<br>    | 28        | 29     | 30     | 31     | 32<br> |
| 072: | User #: 33                                 | 34  | 35<br> | 36<br> | 37     | 38     | 39     | 40     | 41<br>    | 42     | 43<br>    | 44        | 45<br> | 46<br> | 47<br> | 48<br> |
| 074: | User #: 1 Codes with bypass access         | 2   | 3      | 4      | 5      | 6      | 7      | 8      | 9         | 10     | 11        | 12        | 13     | 14     | 15     | 16<br> |
| 076: | User #: 17 Codes with bypass access $\Box$ | 18  | 19     | 20     | 21     | 22<br> | 23     | 24     | 25<br>    | 26<br> | 27<br>    | 28        | 29<br> | 30     | 31     | 32<br> |
| 078: | User #: 33<br>Codes with bypass access     | 34  | 35<br> | 36<br> | 37     | 38     | 39     | 40     | 41        | 42     | 43        | 44        | 45<br> | 46<br> | 47<br> | 48     |

Addresses 080 to 085 for future use.

## FEATURE SELECT PROGRAMMING (continued)

(On/off status of key lights determines which feature is selected.)

| 086:                                       | OFF /       | ON                      | TELEPHONE LINE MONITOR                                                                                                    |
|--------------------------------------------|-------------|-------------------------|----------------------------------------------------------------------------------------------------|
| See "TLM" table                            | [2ND]       |                         | Address 086, Key [2ND] [1]                                                                                                |
|                                            | [1]         |                         | KEY                                                                                                    |
| Keyswitch = regular arm                    | [2]         | stay arm / System A     | [2vo] [1]                                                                                                    |
| Keyswitch arming                           | [3]         | enabled                 | OFF OFF — TLM disabled                                                                                                    |
| Call back                                  | [4]         | enabled                 | OFF ON — TLM generates trouble only ON OFF — generates an alarm if armed                                                  |
| Auto arm on time                           | [5]         | enabled                 | P ON ON — silent alarm becomes audible                                                                                    |
| Auto arm on no movement                    | [6]         | enabled                 | (address <b>086</b> , key <b>[9]</b> has to be <b>OFF</b> )                                                               |
| Pulse dialing                              | [7]         | Tone dialing (DTMF)     | p (manage easy, my gag manage easy)                                                                                       |
| Partitioning                               | [8]         | enabled                 |                                                                                                    |
| Silent zone/panic generates a silent alarm | [9]         | generates only a report | t                                                                                                    |
| (1:2) Pulse Europe                         | [10]        | (1:1.5) Pulse USA       |                                                                                                    |
| Coo "Doporting" table                      | [11]        |                         | REPORTING OPTIONS                                                                                                    |
| See "Reporting" table                      | <b>[12]</b> |                         | Address 086, Key [11] [12]  KEY TYPE DIALING SEQUENCE (tel. No.)                                                          |
| N/A                                        | BYP]        | N/A                     | KEY TYPE DIALING SEQUENCE (tel. No.)                                                                                      |
| Bell squawk on arm/disarm                  | [MEM]       | enabled                 | OFF OFF - Reporting disabled                                                                                              |
| Auto zone shutdown                         | [TRBL]      | enabled                 | OFF ON - Regular reporting1,2,1,2,1,2,1,2, fail to comm. ON OFF - Split reporting: Alarms -1,1,1,1,1,1,1,1, fail to comm. |
|                                            |             |                         | System report -2,2,2,2,2,2,2, fail to comm.                                                                               |
| 088:                                       | KEY         |                         | <b>ON ON</b> - Double reporting -1,1,1,1,1,1,1, fail to comm.,                                                            |
|                                            | 0FF / _     | ON                      | 2,2,2,2,2,2,2, fail to comm.                                                                                              |
| Automatic event buffer transmission        | [2ND]       | enabled                 | *On alarm, all reports are made to Tel. #1 until system is disarmed.  (Once disarmed, system reports are made to Tel. #2) |
| Panic 1 (keys [1] & [3])                   | [1]         | enabled                 | (Office disafflied, system reports are made to Tel. #2)                                                                   |
| Panic 2 (keys [4] & [6])                   | [2]         | enabled                 |                                                                                                    |
| Panic 3 (keys [7] & [9])                   | [3]         | enabled                 |                                                                                                    |
| Panic 1 silent                             | [4]         | audible                 | TAMBED / WIDE FALLET DEFINITIONS                                                                                          |
| Panic 2 silent                             | [5]         | audible                 | TAMPER / WIRE FAULT DEFINITIONS                                                                                           |
| Panic 3 silent                             | [6]         | fire                    | Address 088, Key [10] [11] KEY                                                                                            |
| Key [10] regular arm                       | [7]         | enabled                 | SYSTEM ARMED [10] [11] SYSTEM DISARMED*                                                                                   |
| Key [11] stay or system A arm              | [8]         | enabled                 | Alarm as per individual - OFF OFF - Tamper supervision                                                                    |
| 6 digit access codes                       | [9]         | 4 digit                 | zone definitions disabled  OFF ON - No alarm, trouble code                                                                |
| Tamper Recognition                         | [10]        |                         | Always generate trouble reported                                                                                          |
| Tampor Recognition                         | [11]        |                         | and alarm, audible or ON OFF - Silent alarm. Trouble and                                                                  |
| Beep on exit delay                         | [12]        | enabled                 | silent as per individual alarm codes reported zone definitions                                                            |
| Report zone restore on bell cut-off        | [BYP]       | on zone closure         | ON ON - Audible alarm. Trouble and                                                                                        |
| Zones with EOL (1K $\Omega$ )              | [MEM]       | no EOL                  | alarm codes reported**                                                                                                    |
| Always report disarm                       | [TRBL]      | only after alarm        | * Exception: for 24 hour zones the tamper definition will follow the                                                      |
|                                            |             |                         | audible/silent alarm definition of the 24 hour zone.  ** Silent zones will generate a silent alarm.                       |
| 090:                                       | KEY         | ON                      | She it zories will generate a she it alarm.                                                                               |
|                                            | OFF /       | ON                      |                                                                                                    |
| Exclude power failure from trouble display | [2ND]       | enabled                 |                                                                                                    |
| N/A                                        | [1]         | N/A                     |                                                                                                    |
| Auto arm = regular arm                     | [2]         | stay / System A         |                                                                                                    |
| N/A                                        | [3]         | N/A                     |                                                                                                    |
| N/A                                        | [4]         | N/A                     |                                                                                                    |
| N/A                                        | [5]         | N/A                     |                                                                                                    |
| No tamper bypass                           | [6]         | tamper follows zone byp | pass definition                                                                                                    |
| N/A                                        | [7]         | N/A                     |                                                                                                    |
|                                            | [8]         |                         |                                                                                                    |
| N/A                                        |             | N/A                     |                                                                                                    |
| Audible trouble warning                    | [9]         | enabled                 |                                                                                                    |
| Duress                                     | [10]        | enabled                 | Koumed coffuers versions relies to 4 of Koumes!                                                                           |
| Keypad 1 zone supervision                  | [11]        | enabled                 | Keypad software versions prior to 4.0 Keypad supervision must be OFF                                                      |
| Keypad 2 zone supervision                  | [12]        | enabled                 |                                                                                                    |
| N/A                                        | [BYP]       | N/A                     | Keypad software versions <b>4.0</b> onward Keypad supervision must be <b>ON</b>                                           |
| N/A                                        |             | N/A                     | (See Wiring Diagram)                                                                                                    |
| N/A                                        |             | N/A                     |                                                                                                    |

|                                                         |     |     |     |     |     |     | ZOI | NE C | EFI | NITI | ON: | reset = "C | OFF")           |     |     |     |     |     |     |     |     |      |      |      |  |  |
|---------------------------------------------------------|-----|-----|-----|-----|-----|-----|-----|------|-----|------|-----|------------|-----------------|-----|-----|-----|-----|-----|-----|-----|-----|------|------|------|--|--|
| KEY SELECT: [1]                                         | [2] | [3] | [4] | [5] | [6] | [7] | [8] | [9]  |     | [11] |     |            | [1]             | [2] | [3] | [4] | [5] | [6] | [7] | [8] | [9] | [10] | [11] | [12] |  |  |
| 092 1                                                   | 2   | 3   | 4   | 5   | 6   | 7   | 8   | 9    | 10  | 11   | 12  | 094        | 13              | 14  | 15  | 16  | 17  | 18  | 19  | 20  | 21  | 22   | 23   | 24   |  |  |
| Intellizone = ON                                        |     |     |     |     |     |     |     |      |     |      |     |            |                 |     |     |     |     |     |     |     |     |      |      |      |  |  |
| 096 1                                                   | 2   | 3   | 4   | 5   | 6   | 7   | 8   | 9    | 10  | 11   | 12  | 098        | 13              | 14  | 15  | 16  | 17  | 18  | 19  | 20  | 21  | 22   | 23   | 24   |  |  |
| Silent = ON                                             |     |     |     |     |     |     |     |      |     |      |     |            |                 |     |     |     |     |     |     |     |     |      |      |      |  |  |
| 100 1                                                   | 2   | 3_  | 4   | 5   | 6   | 7   | 8   | 9    | 10  | 11   | 12  | 102        | 13              | 14  | 15  | 16  | 17  | 18  | 19  | 20  | 21  | 22   | 23   | 24   |  |  |
| 24HR./Fire = ON                                         |     |     |     |     |     |     |     |      |     |      |     |            |                 |     |     |     |     |     |     |     |     |      |      |      |  |  |
| When zone 3 is defined "24 Hour" it becomes a fire zone |     |     |     |     |     |     |     |      |     |      |     |            |                 |     |     |     |     |     |     |     |     |      |      |      |  |  |
| 104 1                                                   | 2   | 3   | 4   | 5   | 6   | 7   | 8   | 9    | 10  | 11   | 12  | 106        | 13              | 14  | 15  | 16  | 17  | 18  | 19  | 20  | 21  | 22   | 23   | 24   |  |  |
| Instant = ON                                            |     |     |     |     |     |     |     |      |     | Ш    |     |            | Ш               |     |     |     |     |     |     |     |     |      |      |      |  |  |
| 108 1                                                   | 2   | 3   | 4   | 5   | 6   | 7   | 8   | 9    | 10  | 11   | 12  | 110        | 13              | 14  | 15  | 16  | 17  | 18  | 19  | 20  | 21  | 22   | 23   | 24   |  |  |
| Follow = ON                                             |     |     |     |     |     |     |     |      |     |      |     |            |                 |     |     |     |     |     |     |     |     |      |      |      |  |  |
| 112 1                                                   | 2   | 3   | 4   | 5   | 6   | 7   | 8   | 9    | 10  | 11   | 12  | 114        | 13              | 14  | 15  | 16  | 17  | 18  | 19  | 20  | 21  | 22   | 23   | 24   |  |  |
| Delay 2 = ON                                            |     |     |     |     |     |     |     |      |     |      |     |            |                 |     |     |     |     |     |     |     |     |      |      |      |  |  |
| If ON, zone is System A / STAY                          |     |     |     |     |     |     |     |      |     |      |     | 440        | System A / STAY |     |     |     |     |     |     |     |     |      |      |      |  |  |
| armed on 116 1                                          | 2   | 3   | 4   | 5   | 6   | 7   | 8   | 9    | 10  | 11   | 12  | 118        | 13              | 14  | 15  | 16  | 17  | 18  | 19  | 20  | 21  | 22   | 23   | 24   |  |  |
| stay or split arming                                    |     |     |     |     |     |     |     |      |     |      |     |            |                 |     |     |     |     |     |     |     |     |      |      |      |  |  |
| System B                                                |     |     |     |     |     |     |     |      |     |      |     |            | System B        |     |     |     |     |     |     |     |     |      |      |      |  |  |
| If ON, zone is 120 1                                    | 2   | 3   | 4   | 5   | 6   | 7   | 8   | 9    | 10  | 11   | 12  | 122        | 13              | 14  | 15  | 16  | 17  | 18  | 19  | 20  | 21  | 22   | 23   | 24   |  |  |
| armed in split arming                                   |     |     |     |     |     |     |     |      |     |      |     |            |                 |     |     |     |     |     |     |     |     |      |      |      |  |  |
| 124 _1                                                  | 2   | 3   | 4   | 5   | 6   | 7   | 8   | 9    | 10  | 11   | 12  | 126        | 13              | 14  | 15  | 16  | 17  | 18  | 19  | 20  | 21  | 22   | 23   | 24   |  |  |
| Bypass enable = ON                                      |     |     |     |     |     | Ш   |     | Ш    |     | Ш    | Ш   |            | Ш               | Ш   | Ш   |     |     | Ш   |     |     |     |      | Ш_   | Ш    |  |  |

Zones that are not selected at addresses 100 to 114 become "Delay 1" zones.

**Note:** Do not use the Intellizone feature and an entry delay for the same zone, otherwise an alarm may occur as a user tries to disarm the system.

### **KEY ACCESS PROGRAMMING**

Programs features quickly, without entering addresses or section numbers.

To activate "key access programming", press [ENTER], followed by installer, master or user code 1. (Code required depends on the feature you wish to access - see below.) Press the key corresponding to the desired feature. Press [ENTER] or [CLEAR] to exit.

kev

[8] Installer test mode (installer code only)

In installer test mode, a confirmation beep (intermittent) indicates test is "on", a "rejection" beep (long) indicates test is "off". The bell will squawk during walk testing to indicate opened, functional zones.

- [9] "Auto arming" time program (all 3 codes)
  - Key [9] flashes. Enter two digits (00 to 23) for hours + 2 digits (00 to 59) for minutes.
- [MEM] "Panel time" and clear "trouble 8" (all 3 codes)

Key [MEM] flashes. Enter two digits (00 to 23) for hours + 2 digits (00 to 59) for minutes.

[BYP] Test report (all 3 codes)

Reporting is enabled at address **086**, keys **[11]**, **[12]**. A value must be entered at address **512**, and both telephone and account numbers must be programmed.

[TRBL] Call Espload via telephone (all 3 codes)

Panel identifier and PC password (addresses **004-007**) and computer telephone number (addresses **008-015**) must be programmed.

[AWAY] Answer Espload (all 3 codes)

This feature is available when using the ADP-1 adapter. In Espload, "blind dial" must be activated in "modem setup" section, and panel phone number programmed (works also without ADP-1).

[STAY] Cancel communication attempts
Until next reportable event

(master code and user 1 can only stop calls to Espload)
(installer code - all communications)

When communicating with Espload, it is impossible to enter programming mode.

### **ESPRIT 748ES** CONNECTION DIAGRAMS

The system hardware will recognize the following zone conditions: Note: Keypad zones always use (1K OHM) EOL resistor.

#### SINGLE ZONE CONNECTIONS

**ZONE** connection, without EOL resistor (N.C. contacts)

address **088**, key [MEM] = "on" key [**10**] = "off" (reset) key [**11**] = "off" (reset)

N.C. contacts see Figure 1

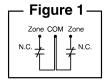

ZONE connection, with EOL resistor (N.C. and N.O. contacts)

address **088**, key [MEM] = "off" (reset) key [10] = "off" (reset) key [11] = "off" (reset)

N.C. and/or N.O. contacts, see Figure 2

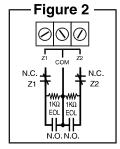

UL/ULC Configuration

ZONE connection, without EOL resistor, with tamper recognition (N.C. contacts)

address **088**, key [MEM] = "on"

key [10] = See "Tamper/wire Fault Definitions key [11] = and Options"

Tamper transmits separate code, see Figure 3

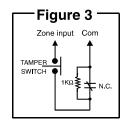

ZONE connection, with EOL resistor, with tamper recognition, and with wire fault (short circuit) recognition (N.C. contacts)

address 088, key [MEM] = "off"

key [10] = See "Tamper/wire Fault Definitions

key [11] = and Options

Tamper/wire fault transmits separate code, see Figure 4

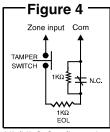

UL/ULC Configuration

### **ESPRIT 748ES** WIRING DIAGRAM

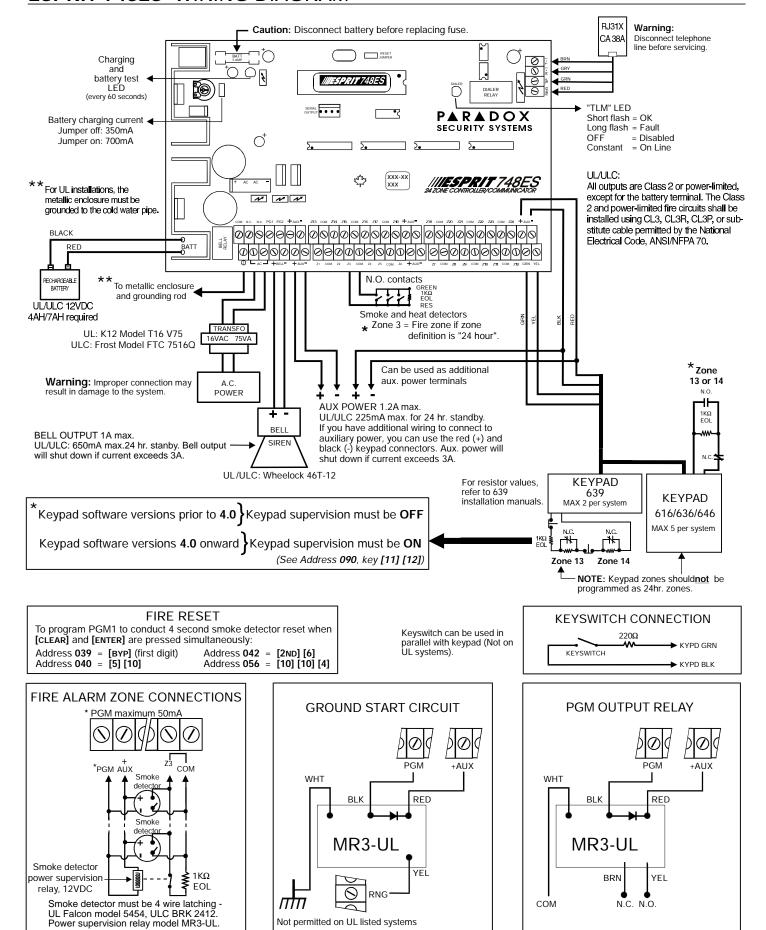